# Лекция 4

# **Массивы и вектора**

#### **Определение одномерного**

**Массив** – это фиксированный **массива** который обозначается одним групповым именем.

**Синтаксис:**

#### **тип\_элементов имя\_массива [размерность];**

int m[10]; // m – массив из 10 целочисленных элементов **Замечания:**

**1.** Тип элементов массива и их количество фиксируется в определении массива. Количество элементов называют **размерностью** массива. Размерность массива должна быть константой целого типа.

int n=10;

int m[n];  $\frac{1}{2}$   $\frac{1}{2}$  ошибка: размерность массива не может быть представлена

//переменной величиной

**2.** Размерность массива можно задавать с помощью переменной целого типа, определённого ключевым словом const.

```
 const int n=10;
 int m[n];
```
**3.** В памяти элементы массива располагаются вплотную друг к другу в

#### **Определение одномерного**

### int m[10];  $\frac{1}{m} - \frac{1}{m}$   $\frac{1}{m} - \frac{1}{m}$   $\frac{1}{m}$   $\frac{1}{m}$   $\frac{1}{m}$   $\frac{1}{m}$   $\frac{1}{m}$   $\frac{1}{m}$   $\frac{1}{m}$   $\frac{1}{m}$   $\frac{1}{m}$   $\frac{1}{m}$   $\frac{1}{m}$   $\frac{1}{m}$   $\frac{1}{m}$   $\frac{1}{m}$   $\frac{1}{m}$   $\frac{1}{m}$   $\frac{1}{m}$   $\frac$

#### **Замечания:**

**4.** Элементы массива пронумерованы. Доступ к отдельным элементам осуществляется посредством группового имени и порядкового номера, который называется индексом.

> m[3]=1;  $m[4]=6;$

**5.** К элементам массива применимы все операции, совместимые с типом, фиксированным в его определении.

```
int i=1;
 m[i]=m[2*2]+m[2*i+1]; // m[1]=m[4]+m[3]=7
```
**6.** Нумерация элементов массива начинается с *нуля*.

 M[0]=6; // Первый элемент M[9]=7; // Последний элемент M[10]=5; // Ошибка: элемента с таким

номером не существует

**7.** В C++ для встроенных массивов контроля невыхода за границы массива нет, сам программист должен следить за этим.

#### **Инициализация одномерного**

- Массивы можно *инициализировать* **массива**при определении, указывая в
- фигурных скобках список значений элементов.
- **Пример** (массив с количеством дней в каждом месяце):
- int days[] =  $\{31, 28, 31, 30, 31, 30, 31, 31, 30, 31, 30, 31\}$ ;
- **Замечания:**
- **1.** Если размер массива не указан, его длину вычисляет компилятор по списку инициализации. Для приведенного примера это 12.
- **2.** Если количество инициализаторов меньше заданного размера массива, оставшиеся элементы будут нулевыми. **Пример:**

$$
int y[6] = \{1, 2, 3\};
$$

Элементы массива y будут иметь следующие значения: y[0] = 1,  $y[1] = 2, y[2] = 3, y[3] = 0, y[4] = 0, y[5] = 0.$ 

**3.** Задание слишком большого числа инициализаторов  $=$ вляется описация.

# **Определение размера массива**

Оператор **sizeof**, примененный к массиву, дает размер массива в

байтах. Например, для массива days

int days  $[]= \{31, 28, 31, 30, 31, 30, 31, 31, 30, 31, 30, 31\}$ ;

выражение sizeof(days) / sizeof(int) равно 12, так как массив состоит из 12 элементов типа int.

Здесь sizeof(days) – размер памяти в байтах, выделенной под массив, sizeof(int) – размер одного элемента массива типа int в байтах.

## **Замечание:**

Над массивами в целом нельзя выполнять какие-либо действия (присваивать, складывать и т.п.), можно работать только с отдельными элементами массива.

# **Циклы работы с массивами**

const int  $n=20$ ; // размерность массива int m[n];  $\frac{1}{2}$  // объявление массива

**Цикл ввода элементов в массив**

```
for(int i = 0; i < n; i++)
```
 $\{$ 

}

```
Цикл вывода элементов из
        массива
```
for(int  $i = 0$ ;  $i < n$ ;  $i++$ ) cout<<"m["<<i<<"]="<<m[i];

```
cout<<"m["<<i<<"]=";
\text{cin}>\text{m[i]};
```
{

}

**Цикл прохода по элементам массива** for(int  $i = 0$ ;  $i < n$ ;  $i++$ )

Выражения обработки элементов массива;

### Программа Поиск максимального и минимального элементов массива и вычисления суммы его элементов

```
#include <iostream>
#include <locale>
#include <cstdlib>
using namespace std;
int main()setlocale(LC_ALL, "Russian");
\left\{ \right.int x[100];
            // массив
int n; // Размер массива
int min, max, sum;
cout << "Введите количество элементов:
\langle n'';cin>>n;for(int i = 0; i < n; i++)
\left\{ \right.cout<<"x["<<i<<"]=";
    \text{cin}>>x[i]; }
cout << "Задан массив: \n";
for(int i = 0; i < n; i++) // Вывод массива
\text{cout} \ll x[i] \ll "";
sum=0;max = min = x[0];
```

```
// Цикл прохода по массиву элементов
for(int i = 0; i < n; i++)
if(x[i] > max)max=x[i];
else if (x[i] < min)min=x[i];sum+=x[i];
cout << "\nМаксимальный элемент:
"<<max;
cout << "\nМинимальный элемент: "<<min;
cout << "\nСумма элементов: "<<sum;
system("pause");
return 0;
\mathcal{E}
```
#### программа проверка упорядоченности

Массив называется упоря**мае с привод** возрастанию, если каждый следующий элемент больше предыдущего или равен

```
AMMde <iostream>
#include <locale>
#include <cstdlib>
using namespace std;
int main()setlocale(LC_ALL, "Russian");
\left\{ \right.int x[100];
            // массив
int n; // Размер массива
cout << "Введите количество элементов:
\langle n'';cin>>n;for(int i = 0; i < n; i++)
    cout<<"x["<<i<<"]=";
\left\{ \right.\text{cin}>>x[i];}
cout << "Задан массив: \n";
for(int i = 0; i < n; i++) // Вывод массива
\text{cout} \ll x[i] \ll "bool flag = true; // Считаем, что массив
                //упорядочен по
возрастанию
```

```
// Цикл сравнений соседних
ЭЛЕМЕНТОВ
for(int i = 0; i < n - 1; i++)
if(x[i] > x[i + 1])flag = false; // Массив не упорядочен
break; // Выход из цикла
if(flag) // Вывод результата
cout << "\nМассив упорядочен \n";
else
cout << "\nМассив не упорядочен \n";
system("pause");
return 0;
\}
```
#### программа удаление отрицательных ЭЛЕМЕНТОВ #include <iostream>

 $\}$ 

```
#include <locale>
#include <cstdlib>
using namespace std;
int main(){ setlocale(LC_ALL, "Russian");
int x[100];
           // массив
      // Размер массива
int n;cout << "Введите количество элементов:
\langle n'';cin>>n;for(int i = 0; i < n; i++)
\text{cin}>>x[i]; }
cout << "Задан массив: \n";
for(int i = 0; i < n; i++) // Вывод массива
cout << x[i] << "";
cout<<endl;
// Проход по элементам массива и поиск
// отрицательных
for(int i=0; i<n; i++)if (x[i]<0) // если отрицательный элемент
{// сдвигаем все элементы за ним на
```

```
// Цикл сдвига элементов
for (int j = i+1; j < n; j++)x[i-1]=x[i];n--; // уменьшение размерности массива
i--; // перепроверка элемента на этом
месте
\left\{ \right\}
```

```
// вывод преобразованного массива
for(int i = 0; i < n; i++) // Вывод массива
cout << x[i] << ";
system("pause");
return 0;
```
#### программа вставка элемента в заданную ПОЗИЦИЮ #include <iostream>

```
#include <locale>
#include <cstdlib>
using namespace std;
int main(){ setlocale(LC_ALL, "Russian");
int x[100];
           // массив
int n; // Размер массива
int el, poz; // Элемент и номер позиции
cout << "Введите количество элементов:
\langle n'';cin>>n;for(int i = 0; i < n; i++)
{ \text{cout}<<''x['<<'<'']='';\text{cin}>>x[i]; }
cout << "Задан массив: \n";
for(int i = 0; i < n; i++) // Вывод массива
\text{cout} \ll x[i] \ll "";
cout<<endl;
cout << "Введите элемент: \n";
cin>>el;
cout << "Введите номер позиции: \n";
```

```
cin>poz;
```

```
// Цикл сдвига элементов справа
налево
for (int j = n-1; j \geq poz; j-)
x[j+1]=x[j];x[poz]=el;n++; // увеличение размерности
массива
// вывод преобразованного массива
for(int i = 0; i < n; i++) // Вывод массива
cout << x[i] << ";
system("pause");
return 0;
}
```
#### программа «Сортировка массива по возрастанию» #include <iostream>

```
#include <cstdlib>
using namespace std;
int main()\{setlocale(LC_ALL, "Russian");
int x[100];
           // массив
      // Размер массива
int n;cout << "Введите количество элементов:
\langle n'';cin>>n;
for(int i = 0; i < n; i++)\text{cin}>>x[i]; }
cout << "Исходный массив: \n";
for(int i = 0; i < n; i++) // Вывод массива
cout << x[i] << "";
cout<<endl;
```
#include <locale>

```
// Сортировка
for (int i=0; i <n-1; i++)
for (int i=i+1; i<n; i++)if (x[i] > x[j])\{int tmp=x[i];x[i]=x[j];x[i]= tmp;
// вывод отсортированного массива
for(int i = 0; i < n; i++) // Вывод массива
\text{cout} \ll x[i] \ll "";
system("pause");
return 0;
}
```
#### программа формирование массива рез повторений #include <iostream>

```
#include <locale>
#include <cstdlib>
using namespace std;
int main()setlocale(LC_ALL, "Russian");
int x[100]; // исходный массив
int y[100]; // массив без повторений
       // Размер исходного
int n1;массива
              // Размер полученного
int n2;массива
cout << "Введите количество элементов:
\langle n'';cin>>n1;for(int i = 0; i < n1; i++)
   cout<<"x["<<i<<"]=";
\left\{ \right.\text{cin}>>x[i]; }
cout << "Исходный массив: \n";
for(int i = 0; i < n1; i++) // Вывод массива
cout << x[i] << ";
cout<<endl:
```

```
// Формирование массива
n2=0; // Вначале элементов нет
for (int i=0; i<n1; i++) // каждый элемент
{ // исходного массива ищем в новом
int j=0;
while (i < n2 88 x[i]!=y[i])j++;if (j==n2) // если элемент не найден
y[n2]=x[i]; // Добавляем новый элемент
        // Увеличиваем количество
n2++:// массив без повторений
cout << "Массив без повторений: \n";
for(int i = 0; i < n2; i++) // Вывод массива
cout << y[i] << "";
system("pause");
return 0;
```
# **Двумерные массивы**

В С++ можно создавать многомерные массивы с несколькими индексами. Многомерный массив рассматриваются как одномерный, элементами которого являются массивы с размерностью на единицу меньше. Двумерные массивы можно представить в виде матриц. **Синтаксис:** 

тип имя[размерность1-число строк][размерность2-число столбцов];

### **Пример:**

int m[2][3]; //двумерный массив из 2 строк и 3 столбцов,

// элементы массива целые числа.

#### *Доступ к элементам массива осуществляется по двум индексам.*

**Пример:**

m[i][j]=1;  $//$  i – номер строки, j – номер столбца.

### **Замечания:**

1)В оперативной памяти элементы массива располагаются по строкам.

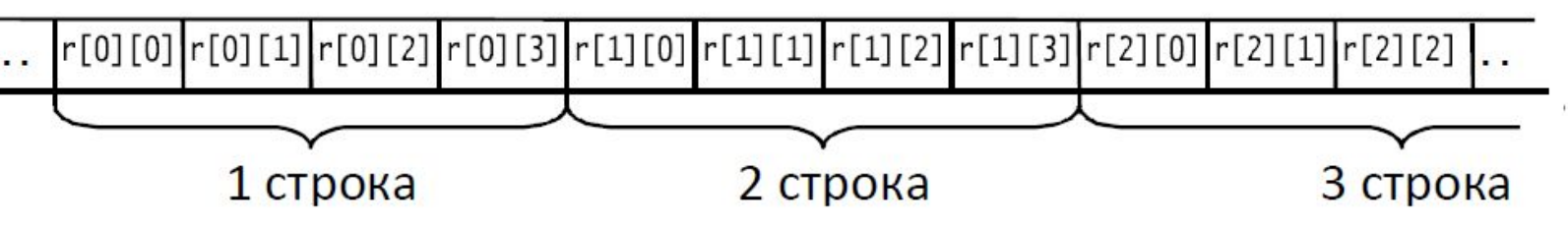

2) Нумерация индексов также начинается с нуля.

### **Инициализация двумерных**

При определении двумерный **массивов** массив можно инициализировать с помощью списка констант, заключенных в фигурные скобки.

### **Пример:**

### int m[2][3]={{1,2,3},{4,5,6}};

### **Замечания:**

- 1) Заполнение элементов идет по строкам
- 2) Фигурные скобки, отделяющие строки, могут быть опущены.
- 3) Список инициализаторов может быть неполным. В этом случае последние элементы инициализируются нулями.
- 4) При работе с многомерными массивами используются вложенные циклы.

### **Пример:**

int m[2][3]={1,2,3,4};

m[0][0]=1, m[0][1]=2, m[0][2]=3, m[1][0]=4, m[1][1]=0, m[1][2]=0.

# Программа «Сложение матриц»

#include <iostream>

#include < locale>

#include <cstdlib>

using namespace std;

 $int main()$ 

```
{ setlocale(LC ALL, "Russian");
int a[2][3], b[2][3], c[2][3];
int i, j;
```
// ввод матрицы а

for  $(i=0;i<2;i++)$  // проход по строкам for (j=0;j<3;j++) // проход по столбцам 

 $\text{cin} \geq \text{a[i][j]}$ ;  $\rightarrow$ 

// ввод матрицы b

for  $(i=0; i<2; i++)$  // проход по строкам for (j=0;j<3;j++) // проход по столбцам

```
\left\{ \right.cout<<"b["<<i+1<<"]["<<i+1<<"]=";
\text{cin} > b[i][j]; }
```
// суммирование матриц for  $(i=0;i<2;i++)$  // проход по строкам for (j=0;j<3;j++) // проход по столбцам  $c[i][j]=a[i][j]+b[i][j];$ // вывод матрицы а cout<<"a"<<endl; for  $(i=0;i<2;i++)$  // проход по строкам { for (j=0;j<3;j++) // проход по столбцам  $cout < a[i][j] < <"$  "; cout<<endl; } // выделение строки // вывод матрицы b cout<<"b"<<endl: for  $(i=0;i<2;i++)$  // проход по строкам { for (j=0;j<3;j++) // проход по столбцам  $\text{cout} \le b[i][j] \le \le "$  "; cout<<endl; } // выделение строки // вывод матрицы с cout<<"a+c"<<endl; for (i=0;i<2;i++) // проход по строкам { for (j=0;j<3;j++) // проход по столбцам  $cout << c[i][j] << "$  "; cout<<endl; } // выделение строки system("pause"); return 0; }

# **Задача «О предпринимателе»**

Пусть некий предприниматель имеет *три* магазина, по которым ведет ежедневный учет выручки от продажи *четырех* видов продуктов (например, чая, сахара, крупы, колбасы). Для учета продаж можно использовать следующий двумерный массив:

## **double r[3][4];**

Например:

```
double r[3][4] = {{500, 700, 450, 1000},
```

```
 {600, 710, 480, 1100},
```
{800, 750, 550, 1200}};

Пусть предприниматель, о котором речь шла выше, каждый день подводит итоги: вычисляет выручку каждого магазина, выручку от продажи каждого товара и общую выручку за день. Эти расчеты можно выполнить с помощью следующей программы.

### **Программа «О предпринимателе»** cin >> r[i][j]; } // Ввод выручки i-го магазина

#include <iostream> #include <locale> #include <cstdlib>

using namespace std;

int main()

{ setlocale(LC\_ALL, "Russian"); const int NSHOP =  $3$ ; // Число магазинов const int NGOODS = 4; // Число товаров double r[NSHOP][NGOODS]; // Двумерный //массив для выручки double srshop, srg, sum; // Выручка по //магазинам, товарам, общая cout << "Введите выручку от чая, сахара, крупы, колбасы \n"; // Ввод данных for(int i = 0; i < NSHOP; i++){ // Перебор //магазинов cout << "Магазин" <<  $i + 1$  << ": "; for(int  $j = 0$ ;  $j < N$ GOODS;  $j++)$  //  $\Box$ epeosop //товаров

 // от продажи j-го товара cout << "Выручка по магазинам: \n"; for(int i = 0; i < NSHOP; i++){ // Перебор //магазинов  $srshop = 0;$ for(int  $j = 0$ ;  $j < N$ GOODS;  $j++)$  //  $\Box$ epeosp //товаров  $srshop += r[i][j];$ cout  $<<$  srshop  $<<$  endl;  $\}$  $sum = 0$ ; cout << "Выручка по товарам: \n"; for(int j = 0; j < NGOODS; j++){ // Перебор //товаров  $srg = 0$ ; for(int  $i = 0$ ;  $i < NSHOP$ ;  $i++)$  // Перебор //магазинов  $srg += r[i][j];$ cout  $<<$  srg  $<<$  ""; sum += srg; } // Подсчет общей выручки cout << "\nВсего продано за день на: " << sum << endl; system("pause"); return 0;}

# **Проблемы встроенных массивов**

# **Программа Выход за границы**

```
#include <iostream> массива
#include <locale>
#include <cstdlib>
using namespace std;
int main()
{
setlocale(LC_ALL, "Russian");
int x[] = \{77, 1, 3\}; // Массив
int n = sizeof(x) / sizeof(int); // Размер массива
cout << "Задан массив: \n";
for(int i = 0; i < n; i++) // Вывод массива
cout << "x[" << i << "] = " << x[i] << endl;
cout << "За границами массива:\n";
cout << "x[-1] = " << x[-1] << endl; // -1 - ошибочный
индекс
cout << "x[3] = " << x[3] << endl; // 3 - ошибочный индекс
system("pause");
```
return 0;

}

#### **Результат**

П**рограммы** 

адан массив: ワワ раницами массива: - -858993460

# **Тип данных vector**

Более безопасным типом данных, чем массивы являются *вектора*. Для того, чтобы использовать вектора надо включить заголовочный файл vector:

#include <vector>

#### **Пример:**

vector<int> v(3);  $\frac{1}{2}$  coздает вектор из 3-х элементов типа int.

Работа с векторами во многом похоже на работу с массивами:

1) обращаться к элементам вектора можно так же как к элементам массива – с помощью индекса, заключенного в квадратные скобки.

2) Нумерация элементов вектора начинается с нуля.

### **Особенность:**

При выходе индекса за границы возникает ошибка.

### **Замечание:**

Функция size() возвращает текущий размер вектора.

Пример:

cout  $<<$  v.size();  $//$  выведет 3

# Программа «Вектора»

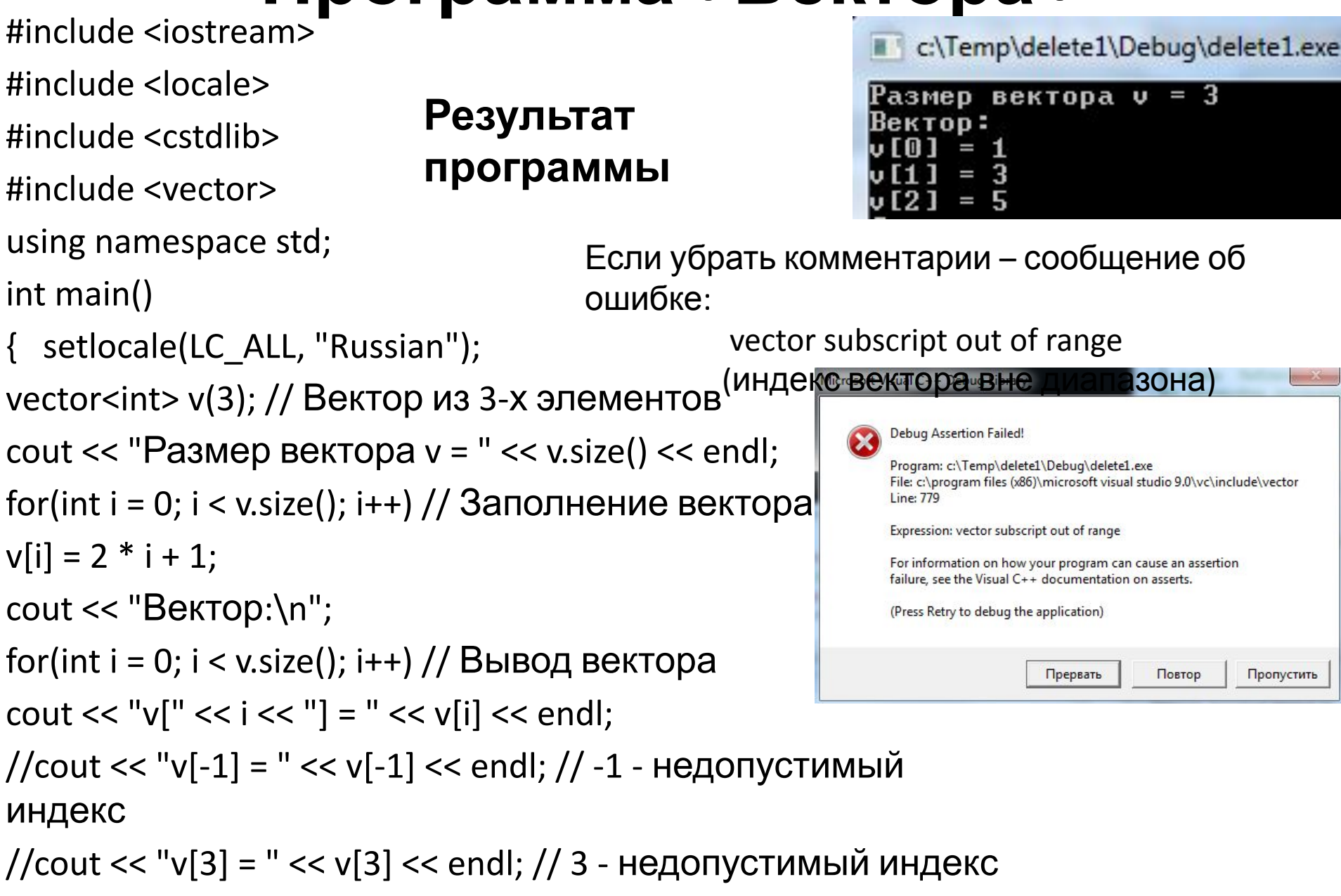

system("pause"); return 0;}

# **Возможности векторов**

Вектора можно создавать из элементов любых типов. Если при создании вектора не указывать число элементов, создается пустой вектор, не имеющий элементов.

vector<double> v; // Пустой вектор

 $v[0] = 3.5$ ; // Ошибка, вектор v не имеет элементов

1) Функция push\_back() добавляет в конец вектора новый элемент.

v.push  $back(3.5)$ ;

```
 v.push_back(7.9);
```
Теперь вектор v содержит элемент v[0] со значение 3.5 и элемент v[1] со значение 7.9.

2) Функция pop\_back() удаляет из конца вектора элемент.

```
 v.pop_back();
```
Теперь вектор v содержит только элемент v[0] со значение 3.5.

3) Текущий размер вектора можно изменить функцией resize(). Новые элементы заполняются нулями.

v.resize(5);  $\frac{1}{2}$  Теперь размер v равен 5

4) Вектора можно присваивать, подобно одиночным переменным, чего нельзя делать массивами.

#### программа назмеры и копирование **Векторов** #include <iostream>

```
#include <locale>
                                                for(int i = 0; i < v.size(); i++) // Вывод
#include <cstdlib>
                                                \text{cout} \ll \text{v[i]} \ll \text{''}; // вектора
                                                vector<double>w; // Еще один пустой
#include <vector>
                                                Вектор
using namespace std;
                                                cout << "\nPa3Mep BekTopa w " << w.size() <<
int main()endl;
\{ srand(time(0));
                        // Инициализация
                                                w = v; // Присваивание векторов
            //генератора случайных чисел
                                                cout << "Теперь вектор w - копия вектора"
setlocale(LC_ALL, "Russian");
                                                v\ln";
const double Max = 1000.0;
                                                for(int i = 0; i < w.size(); i++)
                                                cout << w[i] << " ";
vector<double> v; // Пустой вектор
                                                for(int i = 0; i < v.size(); i++) // Заполнение
v.push_back(3.5); // Добавление в вектор
                                                                           //вектора у
v.push back(7.9); // Элементов
                                                v[i] = rand() / Мах; // случайными числами
cout << "Вектор v размера " << v.size() <<
                                                cout << "\nВектор у заполнен случайными
endl;
                                                числами\n";
for(int i = 0; i < v.size(); i++) // Вывод
                                                for(int i = 0; i < v.size(); i++)
                                                \text{cout} \ll \text{v[i]} \ll " ";
cout << v[i] << " "; // вектора
                                                cout << endl;
v.resize(5); // Теперь размер v равен 5
                                                system("pause");
cout << "\n Теперь вектор v имеет размер";
                                                return 0;
cout<< v.size() << endl:
```
#### программа удаление отрицательных ЭЛЕМЕНТОВ #include <iostream>

```
#include <locale>
                                                  // Проход по элементам вектора и поиск
#include <vector>
                                                  // отрицательных
#include <cstdlib>
                                                  for( int i=0; i < v.size(); i++)using namespace std;
                                                  if (v[i]<0) // если отрицательный элемент
int main(){ // сдвигаем все элементы за ним на
   setlocale(LC_ALL, "Russian");
\left\{ \right.// ОДНУ ПОЗИЦИЮ ВЛЕВО
vector<int> v; // пустой вектор
                                                  // Цикл сдвига элементов
                   // Размер вектора
int n;for (int j = i+1; j < v.size(); j++)// вводимый элемент
int x;
                                                  v[j-1]=v[j];cout << "Введите количество элементов:
                                                  v.рор back(); // уменьшение размерности
\langle n'';//вектора
cin>>n;
                                                  i--; // перепроверка элемента на этом
for(int i = 0; i < n; i++)месте
   cout<<"v["<<i<<"]=";
\left\{ \right.\left\{ \right\}\text{cin} \gt \gt \text{x};
                                                  // вывод преобразованного вектора
     v.push_back(x); }
                                                  cout << "Преобразованный вектор: \n";
cout << "Задан вектор: \n";
                                                  for(int i = 0; i < v.size(); i++) // Вывод вектора
for(int i = 0; i < v.size(); i++) // Вывод вектора
                                                  \text{cout} \ll \text{v[i]} \ll "";
\text{cout} \ll \text{v[i]} \ll "cout<<endl;
cout<<endl;
                                                  system("pause");
                                                  return 0;
```